## **Procesy**

Proces [D2000 Server](https://doc.ipesoft.com/display/D2DOCV23SK/D2000+Server) je správcom objektov typu Proces. Objekty obsahujú informácie o klient procesoch systému D2000:

- stav procesov hodnota objektu
- volitené parametre pre štart (reštart) procesov

Meno objektu typu Proces sa skladá z dvoch astí:

## **<workstation>.<suffix>**

- **workstation** je meno pracovnej stanice
- **suffix** je trojznakový textový reazec urujúci typ procesu:

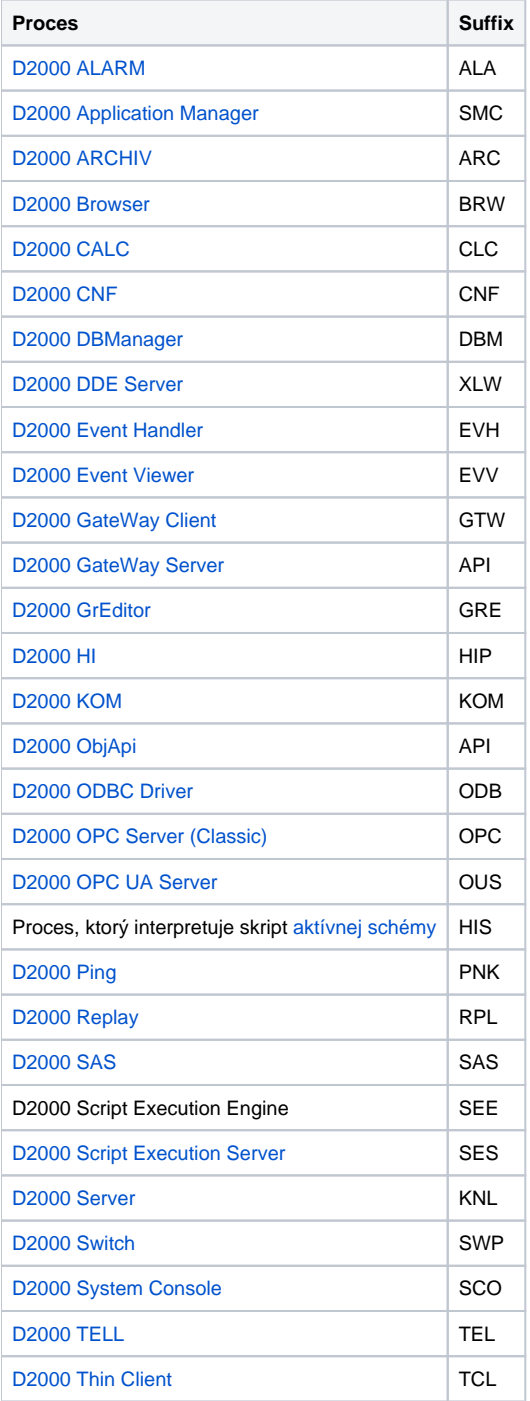

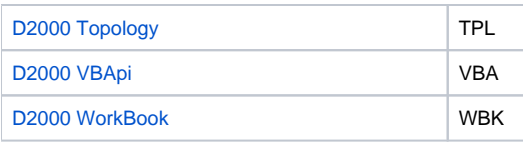

Statické objekty typu Proces sa vytvárajú pomocou systémového konfigurátora CNF. Ich parametre sú zaznamenané v konfiguranej databáze. Dynamický objekt typu Proces sa vytvorí odštartovaním procesu poas behu systému. Nový proces nadviaže spojenie s procesom [D2000 Server](https://doc.ipesoft.com/display/D2DOCV23SK/D2000+Server) a odovzdá mu svoje parametre potrebné pre vytvorenie nového objektu. V takomto prípade proces [D2000 Server](https://doc.ipesoft.com/display/D2DOCV23SK/D2000+Server) nepozná štartovacie parametre nového procesu a nemôže ho automaticky reštartova. Takýmto spôsobom sa môžu pripája aj procesy z iných poítaov v poítaovej sieti.

Procesy [D2000 VBApi](https://doc.ipesoft.com/display/D2DOCV23SK/D2000+VBApi), [D2000 WorkBook](https://doc.ipesoft.com/display/D2DOCV23SK/D2000+WorkBook), [D2000 Thin Client](https://doc.ipesoft.com/pages/viewpage.action?pageId=130646309), [D2000 System Console](https://doc.ipesoft.com/display/D2DOCV23SK/D2000+System+Console), [D2000 ODBC Driver](https://doc.ipesoft.com/display/D2DOCV23SK/D2000+ODBC+Driver) a proces interpretujúci skript [aktívnej schémy](https://doc.ipesoft.com/pages/viewpage.action?pageId=130648068) z pohadu [DODM,](https://doc.ipesoft.com/pages/viewpage.action?pageId=130651333) patria medzi tzv. **multiname dynamické** klient procesy.

Vlastnos **multiname** znamená, že ich meno je odvodené od mena poítaa, na ktorom sú naštartované. Keže môžu by na danom poítai naštartované viacnásobne, tak každá inštancia procesu sa v mene líši jednoznaným celoíselným identifikátorom.

Štruktúra mena je nasledovná: **WsName**\_**XX**.**PPP**

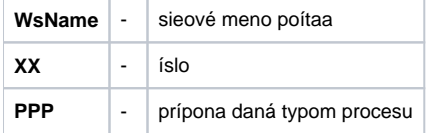

Tieto procesy sú dynamickými oznaované preto, lebo po vytvorení sa automaticky neukladajú do konfiguranej databázy.

## **Súvisiace stránky:** ⊕

[Položky konfiguraného okna](https://doc.ipesoft.com/pages/viewpage.action?pageId=130648035) [Štartovacie parametre procesov](https://doc.ipesoft.com/pages/viewpage.action?pageId=130648054) [Hodnoty procesov](https://doc.ipesoft.com/display/D2DOCV23SK/Hodnoty+procesov)